# <span id="page-0-0"></span>**Modtrafo**

collection of various interactive jiffy programs for

- PDB coordinate manipulations
- generation/analysis of transformations

# **Keywords**

The various data control lines are identified by keywords. Keywords can be abbreviated as long as they are unambiguous.

#### **[General](#page-2-0)**

[GO,](#page-2-0) [EXIT,](#page-2-0) [QUIT](#page-2-0)

## **File [handling](#page-3-0)**

[INPUT](#page-3-0), [2INPUT](#page-3-0), [OUTPUT](#page-3-0)

#### **[Coordinate](#page-4-0) selection**

RANGE CA NOH

## **[Transformations](#page-5-0)**

[READ,](#page-5-0) [WRITE,](#page-5-0) [GETMAT](#page-5-0), [SHIFT, ANALYZE,](#page-5-0) [TRANSFORM](#page-5-0), [SCALE](#page-5-0), [ROTAXIS,](#page-5-0) [GEOM,](#page-5-1) [TRP,](#page-5-0) [LOCAL](#page-5-0), [RESET](#page-5-0)

#### **[Fit](#page-7-0)**

[RANGE,](#page-7-0) [2RANGE, ATOMS, THRESHOLD](#page-7-0), [GO](#page-7-0), [SAVE](#page-7-0), [EXIT](#page-7-0)

#### **[Rename](#page-8-0)**

RESIDUES, ATOMS, CHAINS, SEQU, NOSEQU, [GO](#page-8-0)

## **[Setweight](#page-9-0)**

WEIGHT, [RESIDUE](#page-9-0), SC, MC, [GO](#page-9-0)

## **[Various](#page-10-0)**

[SYMM,](#page-10-0) [CONTACT,](#page-10-0) [CONSURF](#page-10-0)

## **File formats**

Coordinates: PDB format Transformations: format free, 3 lines a 4 values (Matrix, Vector)

e.g.

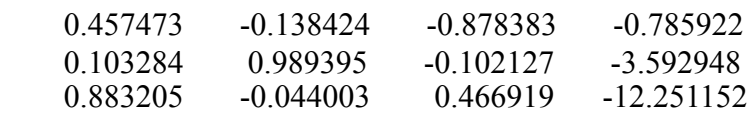

# **Author**

T. Schirmer (tilman.schirmer@unibas.ch)

Several of the routines have been adopted from programs written by J. Deisenhofer. The interface has been written by J.W. Pflugrath.

## <span id="page-2-0"></span>Modtrafo (General keywords)

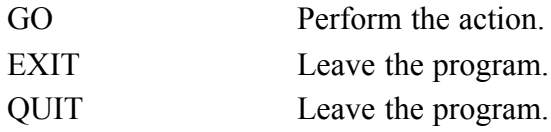

 $\ddot{\phantom{a}}$ 

# <span id="page-3-0"></span>**Modtrafo (File handling)**

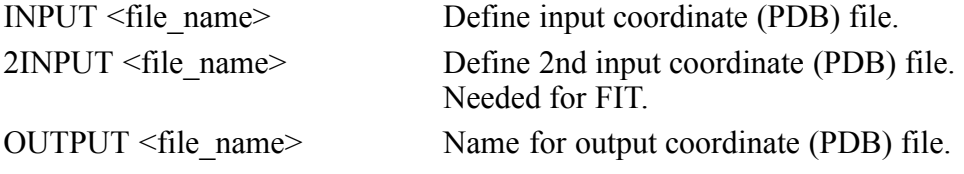

# <span id="page-4-0"></span>**Modtrafo (PDB manipulations)**

RANGE <start-residue> <end-residue> Select residue range. CA Select C-alpha atoms. NOH Deselect hydrogen atoms.

## <span id="page-5-0"></span>**Modtrafo (Transformations)**

Modtrafo can generate **rotation matrices** (GETMAT level) by specifying polar or eulerian angles or the direction cosines plus rotation angle. The **translational part** of the transformation can be specified either directly (SHIFT) or by giving the coordinates of a point an the axis (GETMAT>POINT) [Examples]. Any transformation generated in this way (or read in from a file (READ)) will be pre-multiplied to the *current transformation* to yield a new *current transformation*. Transformations can be analyzed with respect to their rotational part and screw component (ANALYZE).

<span id="page-5-1"></span>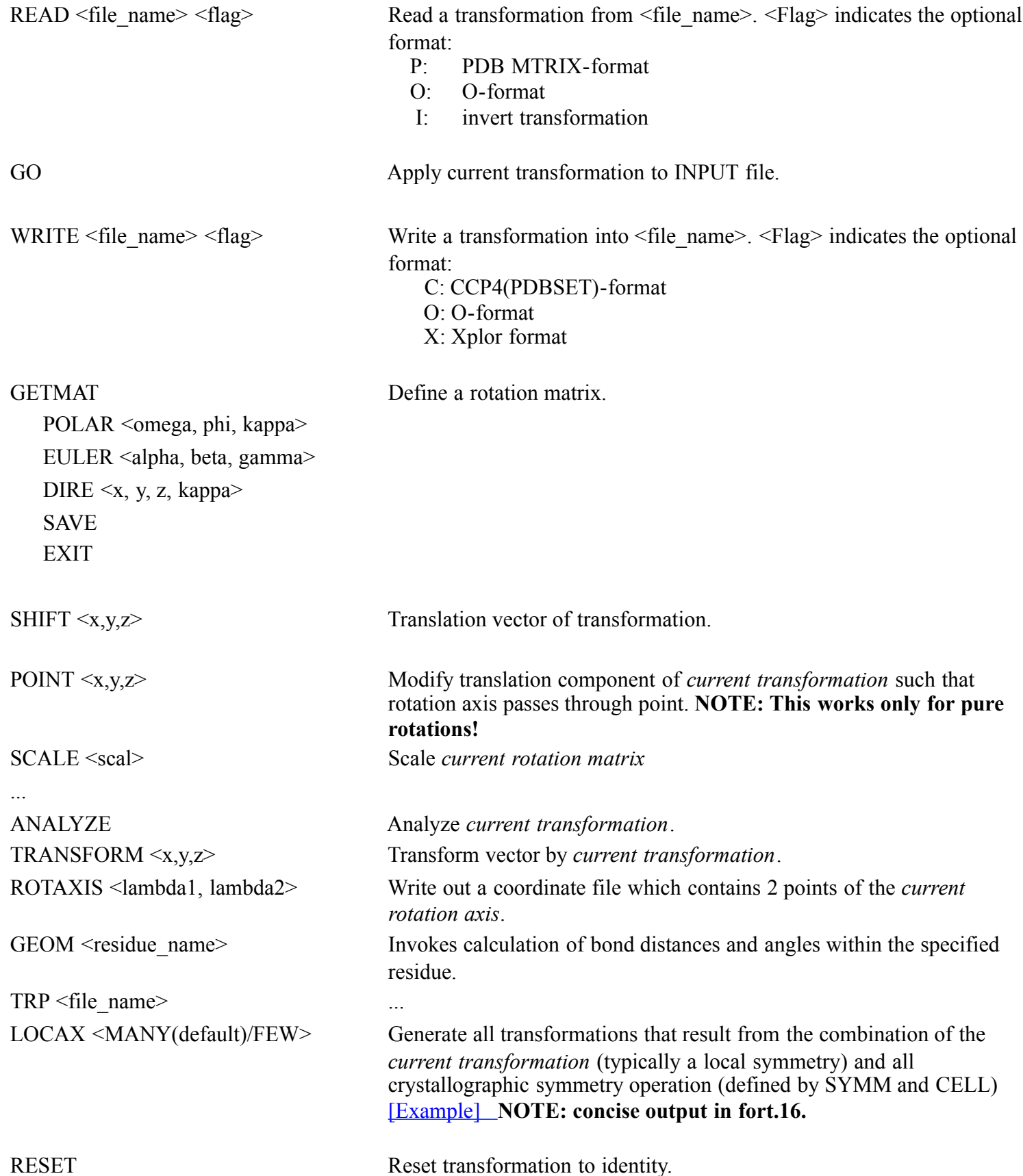

top

 $\ddot{\phantom{a}}$ 

## <span id="page-7-0"></span>**Modtrafo (Fit)**

Routine to determine transformation between two molecules (specified by INPUT and 2INPUT). The 2nd file will be fitted onto the first.

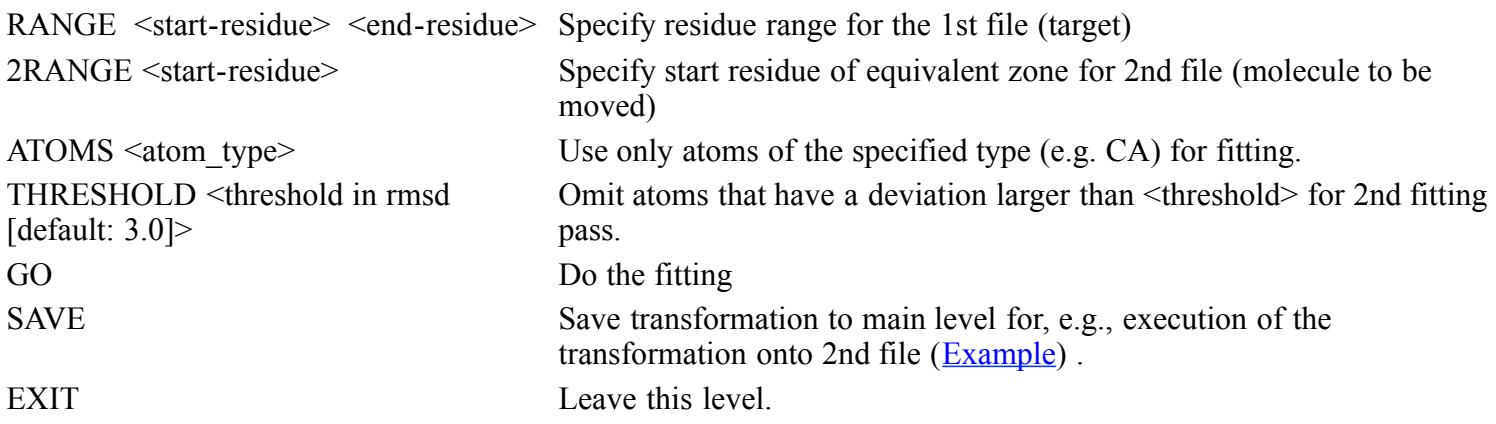

## <span id="page-8-0"></span>**Modtrafo (Rename)**

Renaming of residues or atoms. For analysis, the residue name will be split into chain and resnumber. Then the difference in chain and resnumber between old and new name will be considered.

NOTE: Specify residue ranges in the same order as they are present in the INPUT file.

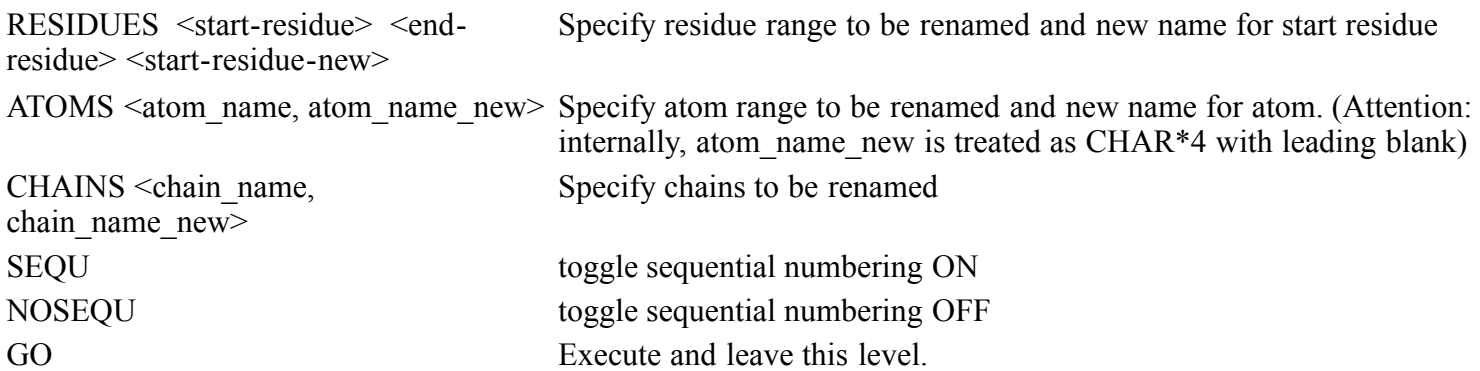

# <span id="page-9-0"></span>**Modtrafo (Setweight)**

Routine to change occupancy (weight) of atoms.

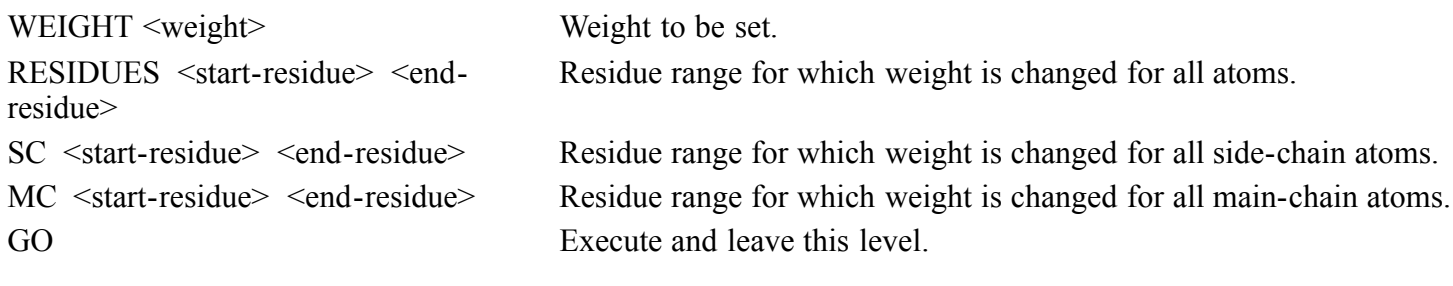

# <span id="page-10-0"></span>**Modtrafo (Various)**

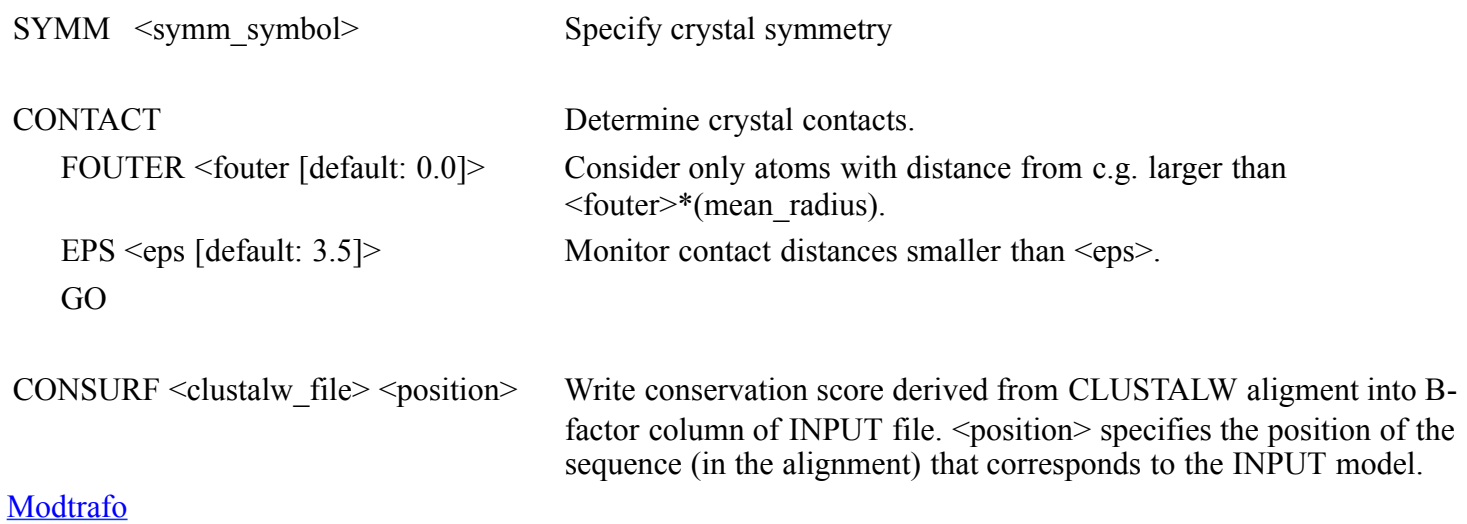